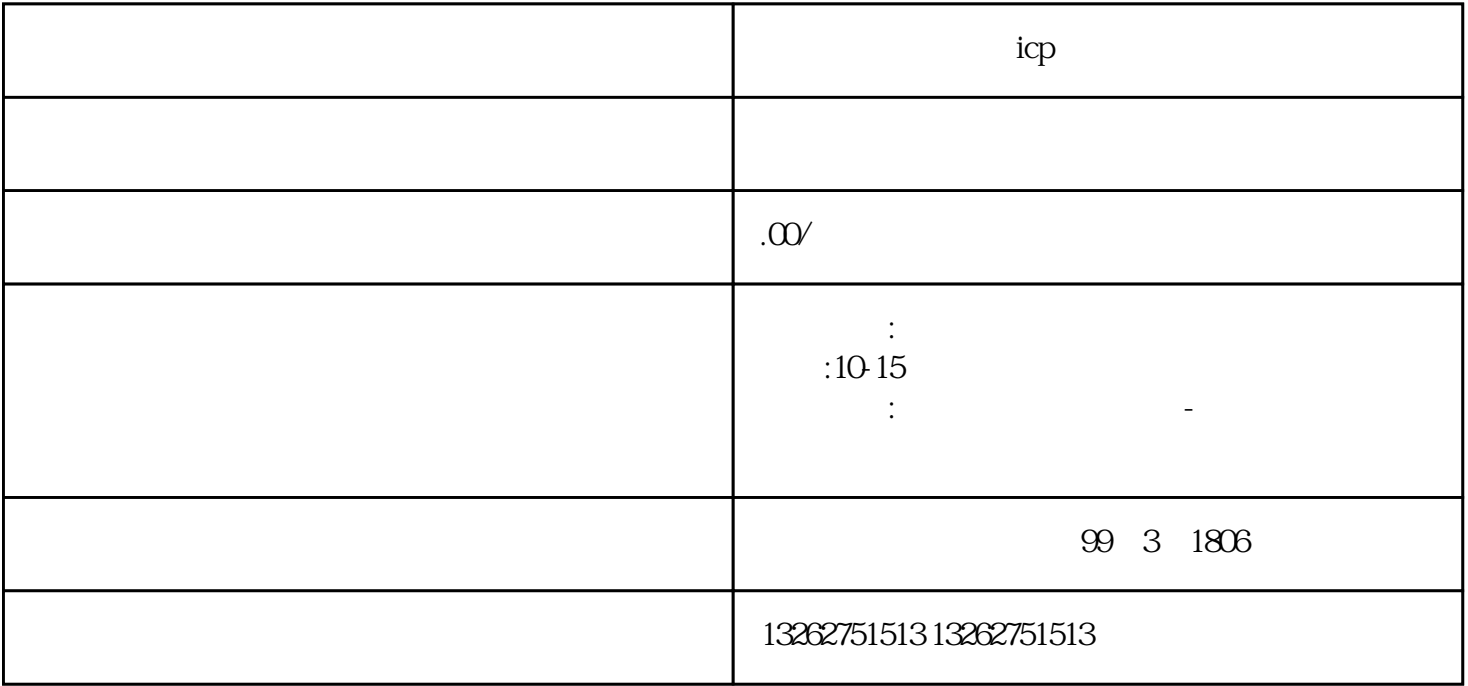

申办江苏常州电商icp证流程及标准

 $6$  $4.$ 

 $1.$ 

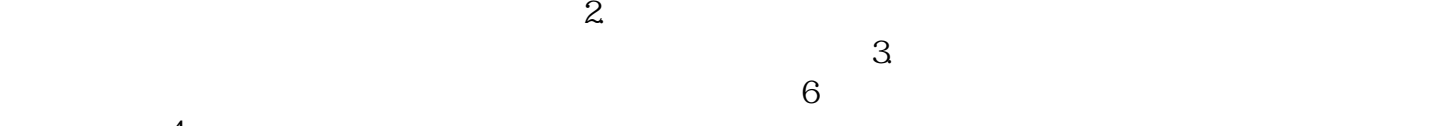

 $\overline{5}$ 

 $\epsilon$ 

 $ICP$